дач, представить объемную модель в пространстве. Для трех контрольных сроков в семестре разработаны тесты, содержащие контрольные вопросы по теории и простейшие задачи. ЭОР, используемые как справочники по НГ или инженерной графике, включают понятийный материал, имеют предметный указатель, простейшие чертежи, основные формулы по учебному курсу и другую необходимую информацию в графической, табличной или любой другой форме [2].

На основе постоянного использования ЭУП в образовательном процессе технического вуза можно сделать вывод о практической ценности данных ЭОР. ЭУП дает широкие возможности студентам для самостоятельной работы и, в зависимости от уровня подготовки, позволяет самим определять глубину изучения графической дисциплины. Любой преподаватель может быстро дополнить, отредактировать и отформатировать текстовый или иллюстративный материал как лекционного курса, так и практического занятия [6]. ЭУП являются перспективным направлением методической работы преподавателей, а их значимость в дальнейшем процессе обучения будет только увеличиваться.

#### Литература

1. Издания. Основные виды. Термины и определения: ГОСТ 7.60-2003 СИБИД. - М.: Изд-во стандартов, 2003. - 41 с.

2. Издания. Основные элементы: ГОСТ Р 7.0.3-2006 СИБИД. - М.: Стандартинформ,  $2007 - 6c$ .

3. Электронные издания. Основные виды и выходные сведения: ГОСТ Р 7.0.83-2012СИБИД. -М.: Стандартинформ, 2012. - 21 с.

4. Информационно-коммуникационные термины в образовании. Термины и определения: ГОСТ Р 52653-2006. - М.: Стандартинформ, 2007. - 12 с.

5. Информационно-коммуникационные технологии в образовании. Образовательные интернет-порталы федерального уровня: ГОСТ Р 52657-2006. - М.: Стандартинформ, 2007. - 7 с.

6. Информационно-коммуникационные технологии в образовании. Электронные образовательные ресурсы. Общие положения: ГОСТ Р 53620-2009. - М.: Стандартинформ, 2011. - 9 с.

#### УДК 004.92

# ОПЫТ ИСПОЛЬЗОВАНИЯ СОВРЕМЕННЫХ ГРАФИЧЕСКИХ СИСТЕМ ПРИ ИЗУЧЕНИИ КОМПЬЮТЕРНОЙ ГРАФИКИ В ВУЗЕ

О.В. Артюшков, ассистент, А.Л. Шведов, инженер

Белорусский государственный университет транспорта, г. Гомель, Республика Беларусь

Ключевые слова: мышление инженерного типа, компьютерная графика, графические системы, трехмерные модели.

Аннотация: представлен опыт оптимизации графической подготовки студентов механических специальностей БелГУТа с использованием графических систем AutoCAD и Autodesk Inventor при изучении курса компьютерной графики в вузе.

Инженерная графика является одной из основных дисциплин, составляющих основу высшего технического образования. В большинстве вузов ее преподавание ведется традиционными методами по морально устаревшим программам. Многие предприятия и фирмы, занимающиеся проектированием, переориентировались на компьютерные методы создания чертежа. Поэтому внедрение новых методик при изучении инженерной графики, особенно основанных на применении компьютерных технологий, является актуальной задачей. В связи с этим остро встает вопрос о профессиональной направленности при подготовке студентов и формированию у них профессионального мышления (мышления инженерного типа). Развитию мышления инженерного типа способствуют занятия по начертательной геометрии, техническому черчению и компьютерной графике – дисциплинам, которые изучают многие студенты технических специальностей вузов.

В последние десятилетия при обучении студентов компьютерной графике в высших учебных заведениях активно используются различные системы автоматизированного проектирования, такие как AutoCAD, Компас, Autodesk Inventor и другие. С появлением более мощных компьютеров и соответственно современного программного обеспечения для них появляется возможность совершенствования качества подготовки специалистов по дисциплинам графического профиля. В качестве ведущих компонентов геометрической деятельности (при изучении начертательной геометрии и черчения) можно выделить конструктивно-образный, интуитивный и логический, которые в основном, реализуют задачу пространственных представлений. Применение пространственных представлений развивает интуицию, основанную на геометризации пространственных форм, что необходимо в будущей профессиональной деятельности, особенно при активном использовании графических систем трехмерного моделирования [1].

В Белорусском государственном университете транспорта при обучении студентов механических специальностей в последние годы кафедрой «Графика» широко используются графические системы AutoCAD и Autodesk Inventor. При изучении курса компьютерной графики на первом этапе обучаемые осваивают систему AutoCAD и выполняют двумерные чертежи деталей какого-либо сборочного узла или механизма. При этом чертежи оформляются в соответствии со всеми требованиями стандартов ЕСКД, которые были изучены ранее в курсе инженерной графики. На втором этапе студенты знакомятся с системой Autodesk Inventor и выполняют трехмерные модели деталей. Как показывает практика, создание объемных моделей активно развивает и совершенствует пространственное воображение обучаемых, способствует лучшему пониманию конструкции деталей и технологии их изготовления, дает более наглядное представление о конструкторских и технологических базах. После освоения студентами различных вариантов создания трехмерных объектов на примере деталей, входящих в сборочный узел, осуществляется сборка их вместе, что дает дополнительно лучшее понимание конструкции. Для закрепления навыка и более качественного усвоения материала практических и лабораторных занятий по созданным трехмерным моделям обучаемые формируют плоские чертежи, используя различные виды, разрезы и сечения, а также при необходимости аксонометрические проекции. иомее студению и формированию у них провессионального мышлению и и подолитии и и подолитие и провессионного мышленного и и постоянного и и постоянного и постоянного и постоянного и и постоянного и постоянного и постоянног

В зависимости от начального уровня подготовки задания для каждого обучаемого подбираются индивидуально. Кроме того, от степени усвоения материала и способностей студентов зависит сложность деталей, которые выполняются в системах AutoCAD и Autodesk Inventor.

В качестве наглядного примера можно привести работу, выполненную группой студентов для участия в студенческой научно-технической конференции. Каждым из них были выполнены трехмерные модели деталей автосцепного устройства тягового состава железнодорожного транспорта (рисунок 1).

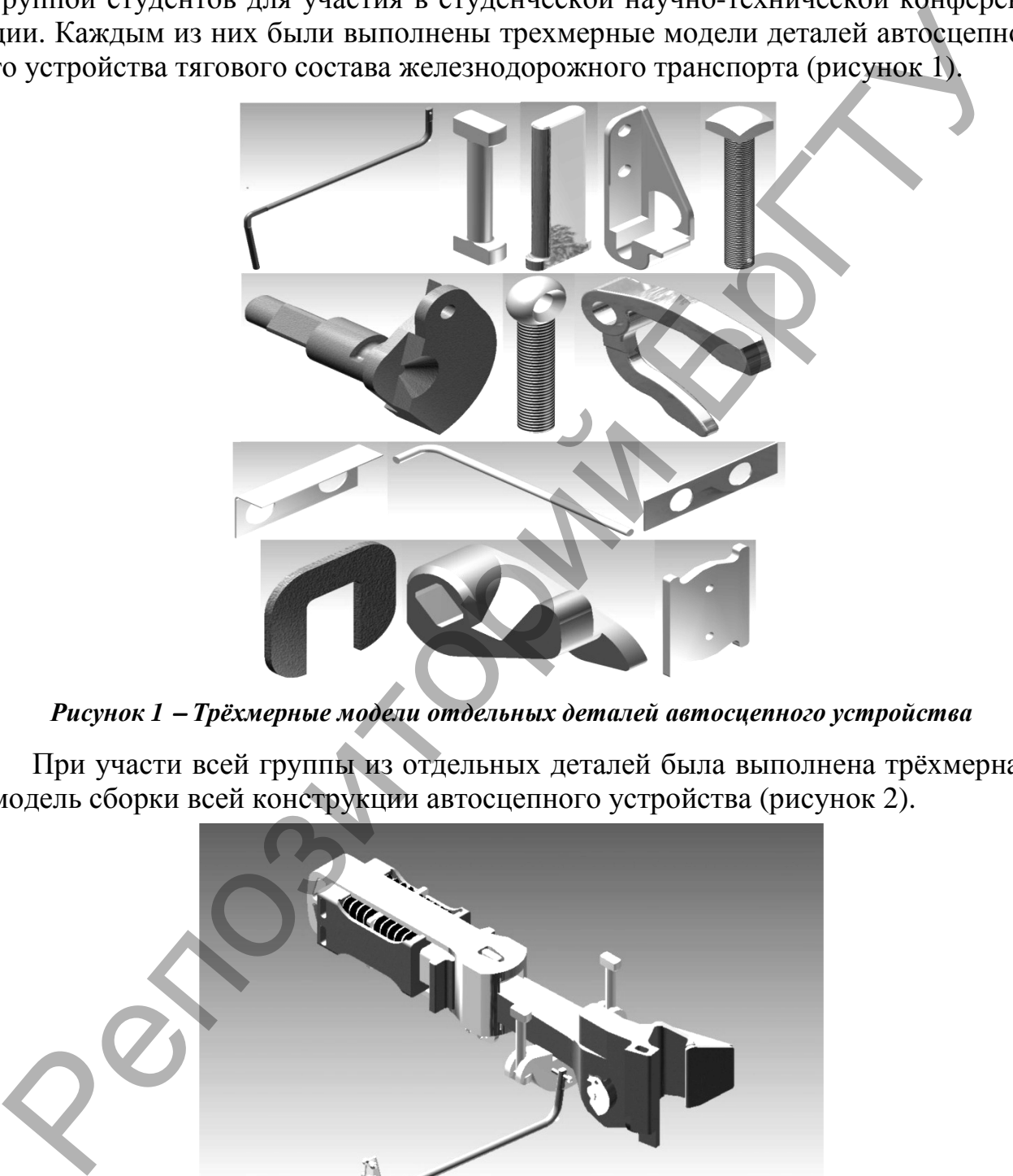

*Рисунок 1* <sup>−</sup> *Трёхмерные модели отдельных деталей автосцепного устройства*

При участи всей группы из отдельных деталей была выполнена трёхмерная модель сборки всей конструкции автосцепного устройства (рисунок 2).

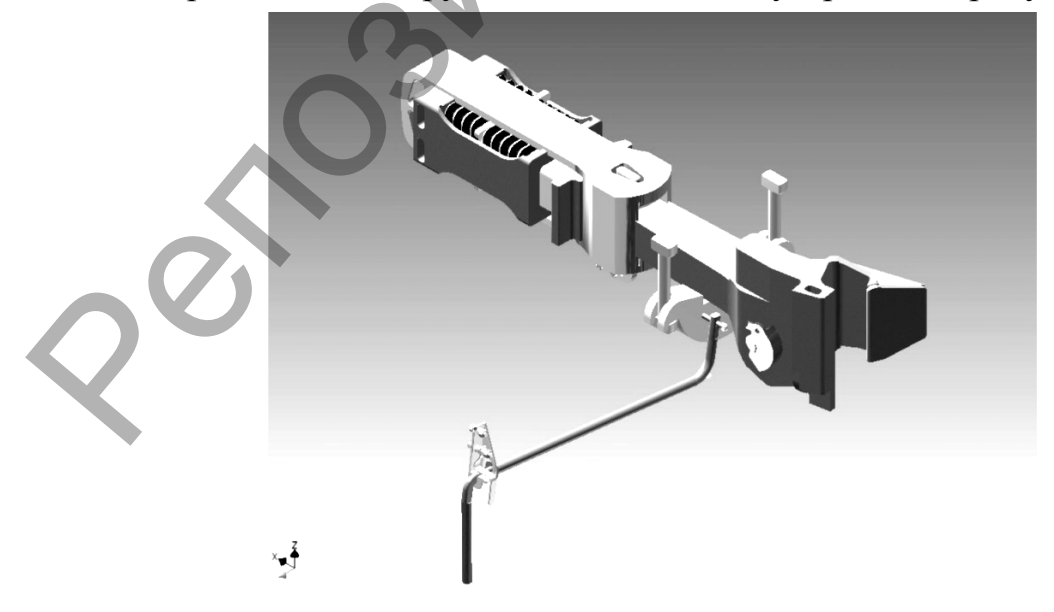

*Рисунок 2* <sup>−</sup> *Пространственная модель автосцепного устройства тягового и подвижного состава железнодорожного транспорта*

Участие в таком проекте помогло студентам глубже и качественнее освоить современные графические системы и дало возможность проверить свои способности при работе в команде.

#### **Литература**

1. Артюшков, О.В. Применение профильно-ориентированных задач при изучении компьютерной графики / О.В. Артюшков // Инновационные технологии в инженерной графике: проблемы и перспективы: сб. трудов Междунар. науч.-практической конференции, г. Новосибирск, 27 марта 2015 г. – Новосибирск: НГАСУ (СИБСТРИН), 2015. – С. 100-104.

### УДК 378.147

## **ПРАКТИЧЕСКОЕ ИСПОЛЬЗОВАНИЕ «MOODLE» В КУРСЕ ГРАФИЧЕСКИХ ДИСЦИПЛИН**

## **Т.А. Астахова,** старший преподаватель

*Сибирский государственный университет путей сообщения, г. Новосибирск, Российская Федерация*

Ключевые слова: обучающая среда, графическая подготовка, графический редактор, инженерная графика.

Аннотация: рассматривается применение виртуальной обучающей среды «MOODLE» в курсе начертательной геометрии и инженерной графики для студентов технического вуза.

Внедрение информационных технологий в учебный процесс предоставляет новые ресурсы для организации учебного процесса и представления учебной информации. Появились различные возможности организовать учебно-информационное пространство, например, Moodle (Modular Object-Oriented Dynamic Learning Environmen – модульная объектно-ориентированная динамическая обучающая среда), свободно распространяемое по лицензии GNU GPL веб-приложение, предоставляющее возможность создавать сайты для онлайн-обучения [4].

Многие университеты прошли через этап разработки собственной образовательной среды, которые в подавляющем большинстве не выдержали конкуренции с динамично развивающейся системой Moodle. Инструментальные возможности виртуальной обучающей среды Moodle можно рассматривать как один из способов применения информационно-коммуникационных технологий в организации и сопровождении учебной деятельности студентов всех форм обучения. В связи с этим наблюдаются настойчивые требования руководства многих высших учебных заведениях о наполнении её предметным контентом. В большинстве случаев виртуальная образовательная среда используется как средство структурирования электронных учебно-методических материалов [3]. вокусной графия / О.В. Аргономо // Инменсионное технологии в инженерной графия / или настологии и состоитив и состоитив и состоитив и состоитив (или состоитив). Новайно с состоитив (или состоитив) ( $\mu$ ) ( $\mu$ ) ( $\mu$ ) (

Использование мультимедиа в образовательном процессе позволяет решить ряд дидактических задач: повысить эффективность обучения; значительно сократить время, отведенное на изучение темы или раздела учебного курса, расширить круг рассматриваемых проблем и вопросов[2].

В Сибирском государственном университете путей сообщения установлена эта система, которая формируется в рамках отдельного предмета или курса ведущим лектором. Она содержит справочные материалы, лекции, задания, мето-